## **UY-Ana import**

Available since 2020.01. Present parser allows to download and import meteorological observations from [http://telemetriaws1.ana.gov.br/ServiceANA.asmx](https://eur03.safelinks.protection.outlook.com/?url=http%3A%2F%2Ftelemetriaws1.ana.gov.br%2FServiceANA.asmx&data=02%7C01%7C%7Ca2efd7116d6945625db208d7726f8319%7C15f3fe0ed7124981bc7cfe949af215bb%7C0%7C0%7C637103695570877293&sdata=wIauxTPrDervPZcgefB9XFjhfpsKBgXAWuDoF6evvag%3D&reserved=0).

## Example url request:

<http://telemetriaws1.ana.gov.br/ServiceANA.asmx/DadosHidrometeorologicos?codEstacao=76750000&dataInicio=01/12/2019&dataFim=15/12/2019>

In which:

CodEstacao - location ID

dataInicio - start time

dataFim - end time

When configuring view period, please note that start and end times in the url increase/decrease by day, so the view period should also be at least a day long.

## Example configuration:

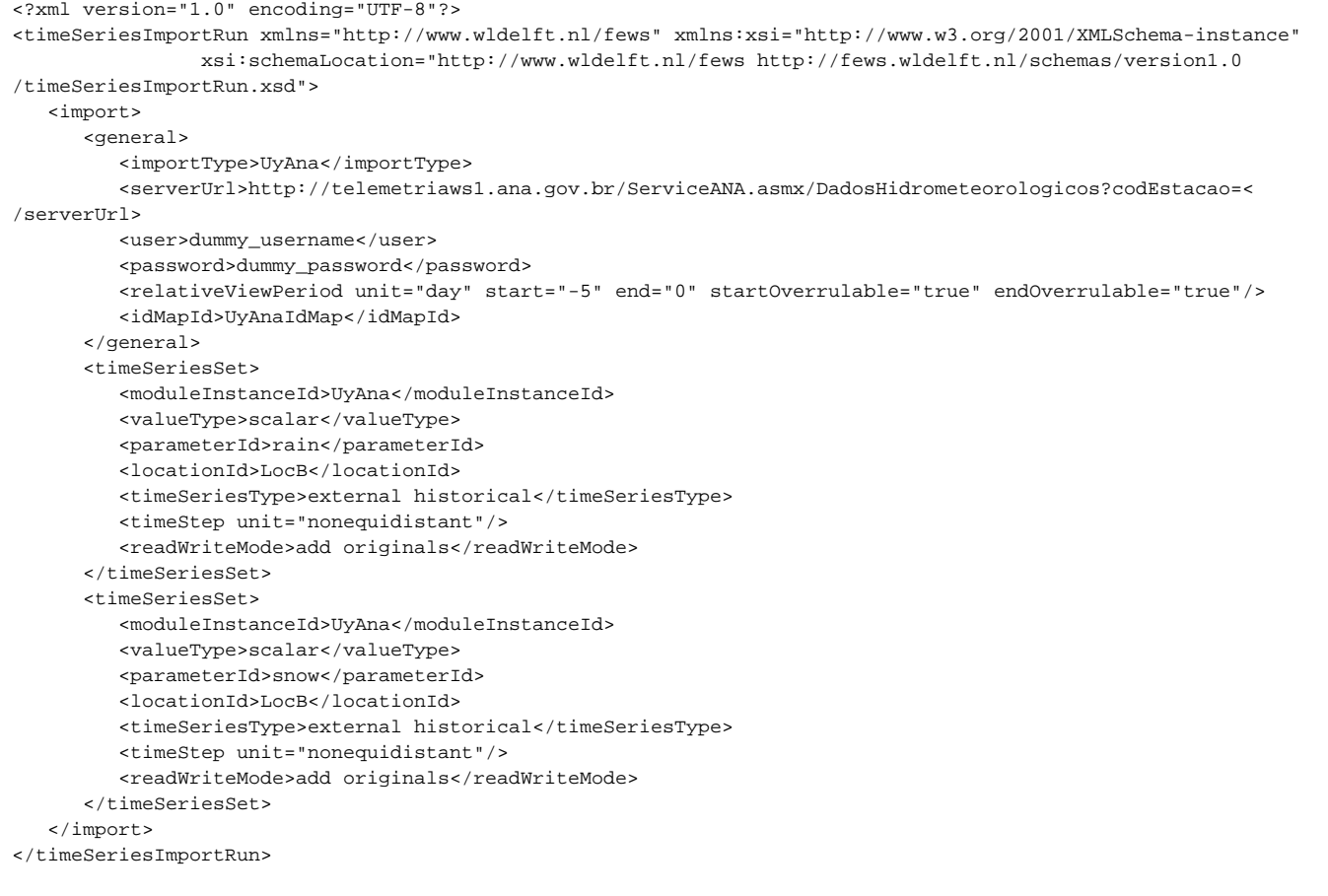

Response example:

```
<DataTable xmlns="http://MRCS/">
    <xs:schema xmlns="" xmlns:xs="http://www.w3.org/2001/XMLSchema" xmlns:msdata="urn:schemas-microsoft-com:xml-
msdata" id="NewDataSet">
       <xs:element name="NewDataSet" msdata:IsDataSet="true" msdata:MainDataTable="DadosHidrometereologicos" 
msdata:UseCurrentLocale="true">
          <xs:complexType>
             <xs:choice minOccurs="0" maxOccurs="unbounded">
                <xs:element name="DadosHidrometereologicos">
                   <xs:complexType>
                      <xs:sequence>
                         <xs:element name="CodEstacao" type="xs:string" minOccurs="0"/>
                         <xs:element name="DataHora" type="xs:string" minOccurs="0"/>
                         <xs:element name="Vazao" type="xs:string" minOccurs="0"/>
                         <xs:element name="Nivel" type="xs:string" minOccurs="0"/>
                         <xs:element name="Chuva" type="xs:string" minOccurs="0"/>
                      </xs:sequence>
                   </xs:complexType>
                </xs:element>
             </xs:choice>
          </xs:complexType>
       </xs:element>
    </xs:schema>
    <diffgr:diffgram xmlns:msdata="urn:schemas-microsoft-com:xml-msdata" xmlns:diffgr="urn:schemas-microsoft-com:
xml-diffgram-v1">
       <DocumentElement xmlns="">
          <DadosHidrometereologicos diffgr:id="DadosHidrometereologicos1" msdata:rowOrder="0">
             <CodEstacao>76750000</CodEstacao>
             <DataHora>2019-12-15 23:45:00</DataHora>
             <Vazao>20.03</Vazao>
             <Nivel>142.00</Nivel>
             <Chuva>0.00</Chuva>
          </DadosHidrometereologicos>
          <DadosHidrometereologicos diffgr:id="DadosHidrometereologicos2" msdata:rowOrder="1">
             <CodEstacao>76750000</CodEstacao>
             <DataHora>2019-12-15 23:30:00</DataHora>
             <Vazao>20.34</Vazao>
             <Nivel>143.00</Nivel>
             <Chuva>0.00</Chuva>
          </DadosHidrometereologicos>
       </DocumentElement>
    </diffgr:diffgram>
</DataTable>
```